## **NAME FORM** 9

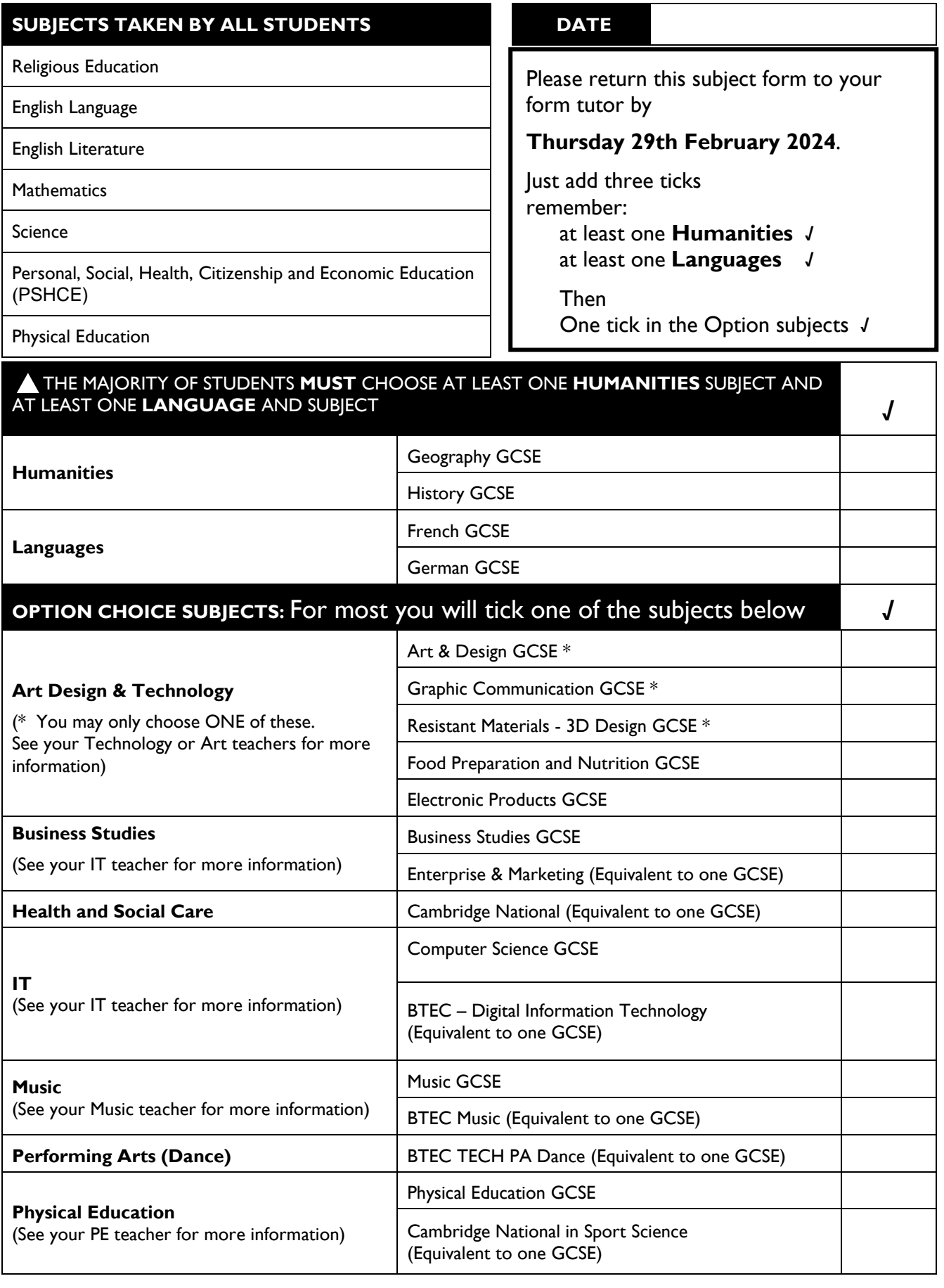

 $\triangle$  It is possible when you pick your three subjects to pick more than one Humanity or Language.

Examples: **German** and **French** then **History** or **Geography**

or **Geography** and **History** and then **German** or **French**

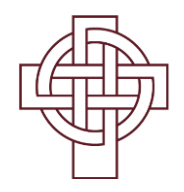